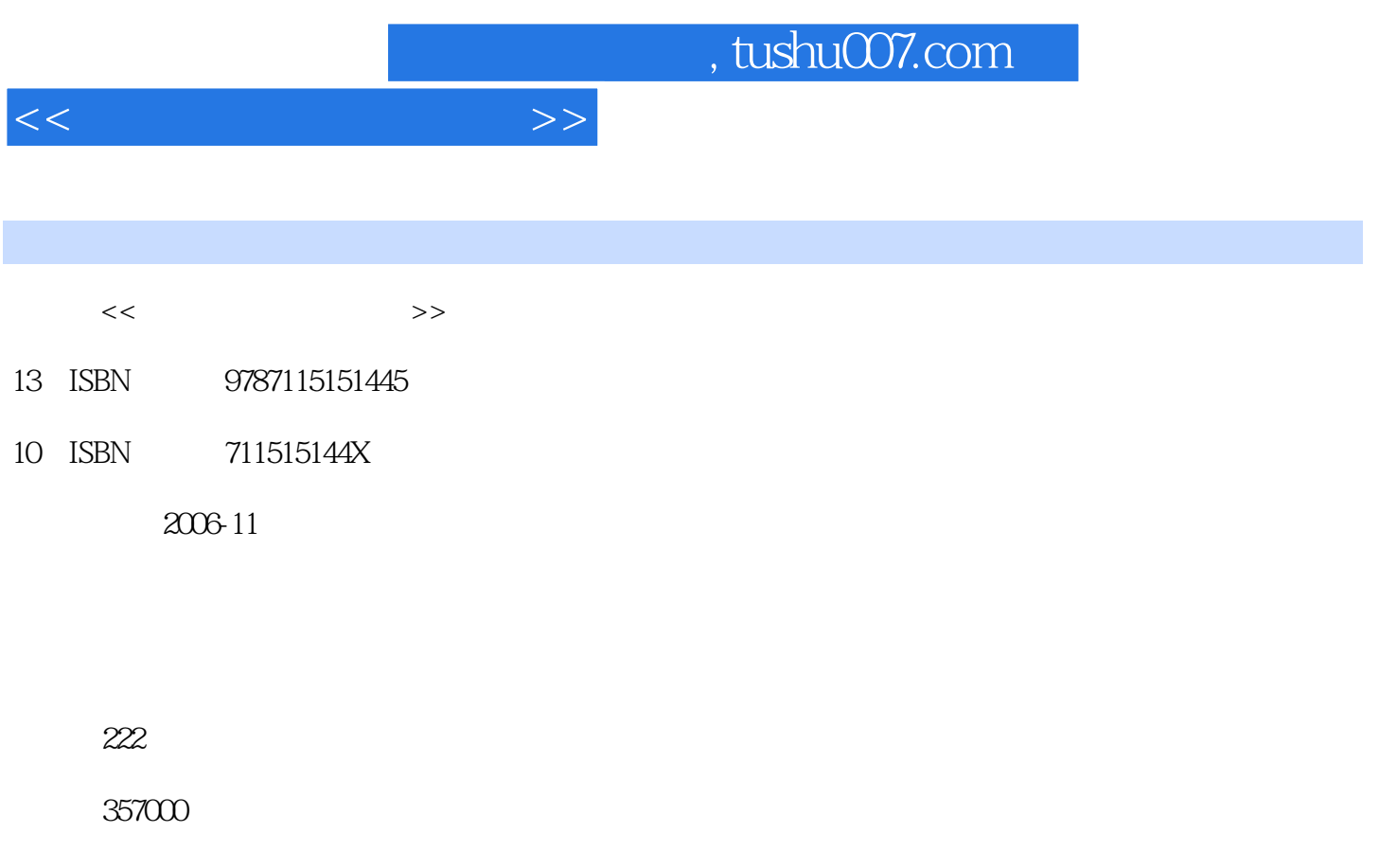

extended by PDF and the PDF

更多资源请访问:http://www.tushu007.com

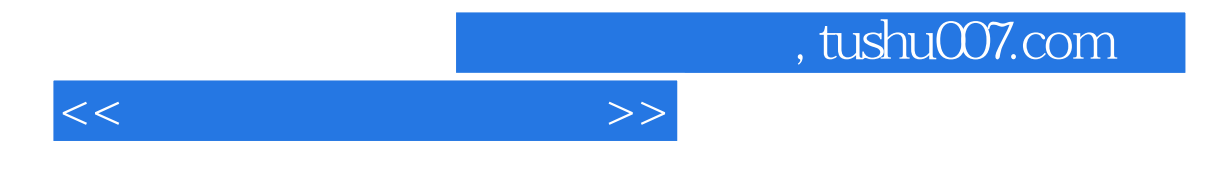

 $MCS51$ 

 $14$ 

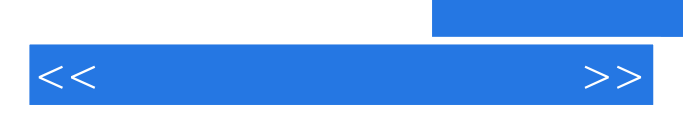

 $LED$  MCS51  $MCS51$ 

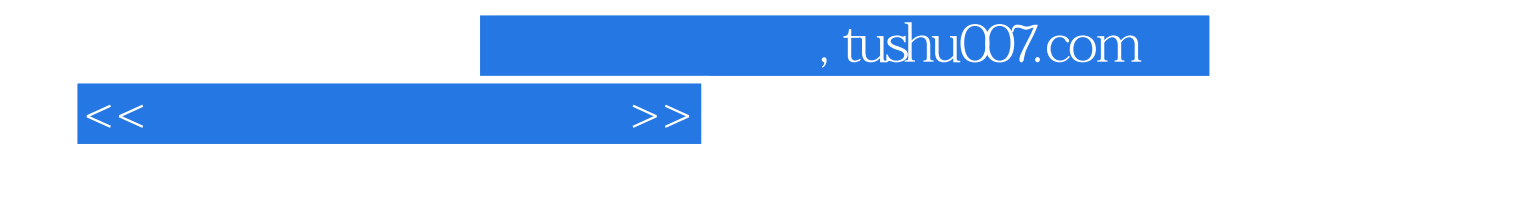

本站所提供下载的PDF图书仅提供预览和简介,请支持正版图书。

更多资源请访问:http://www.tushu007.com